## **HiddenFolder Quick Start Guide**

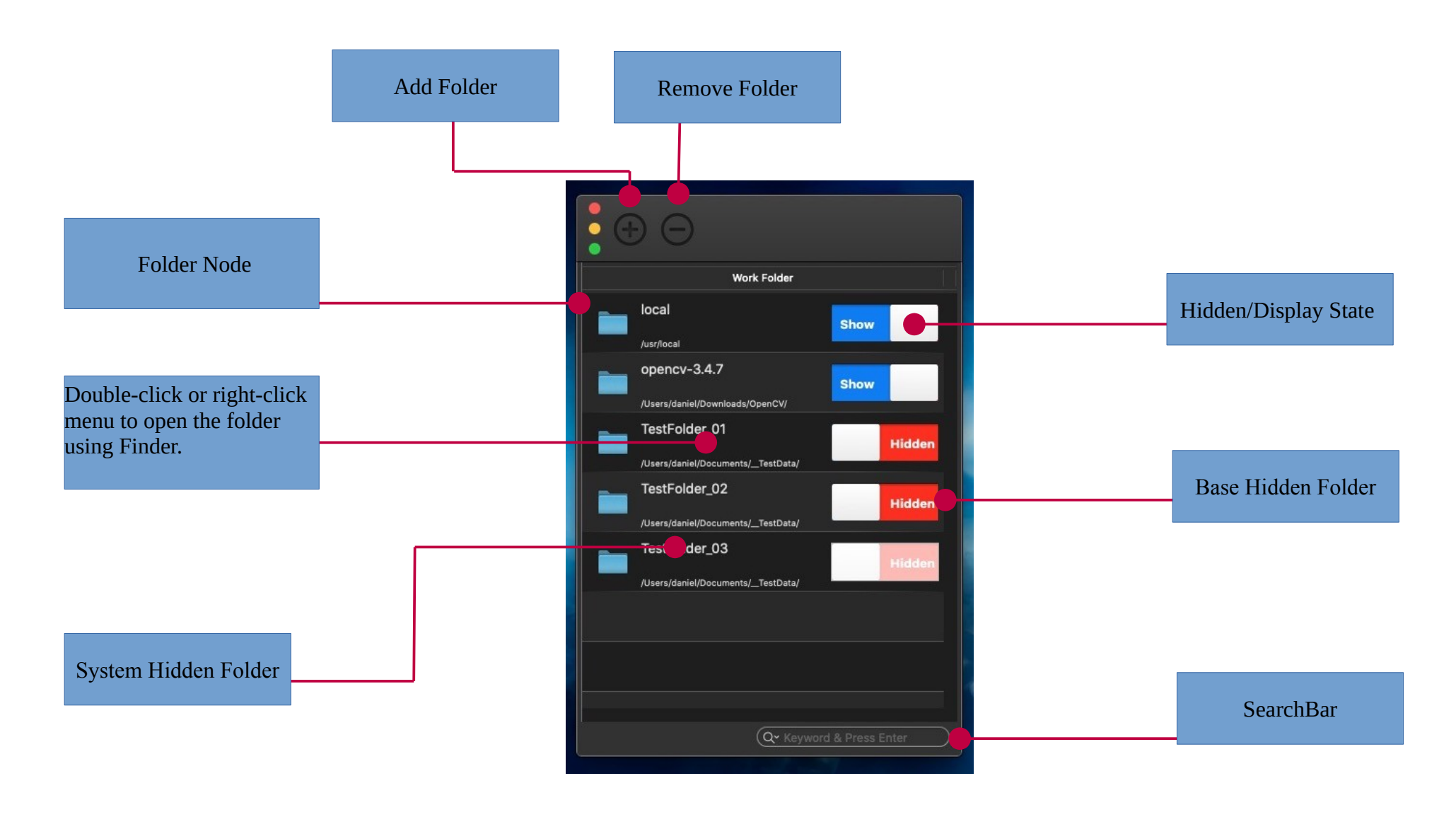

# **Quick Start**

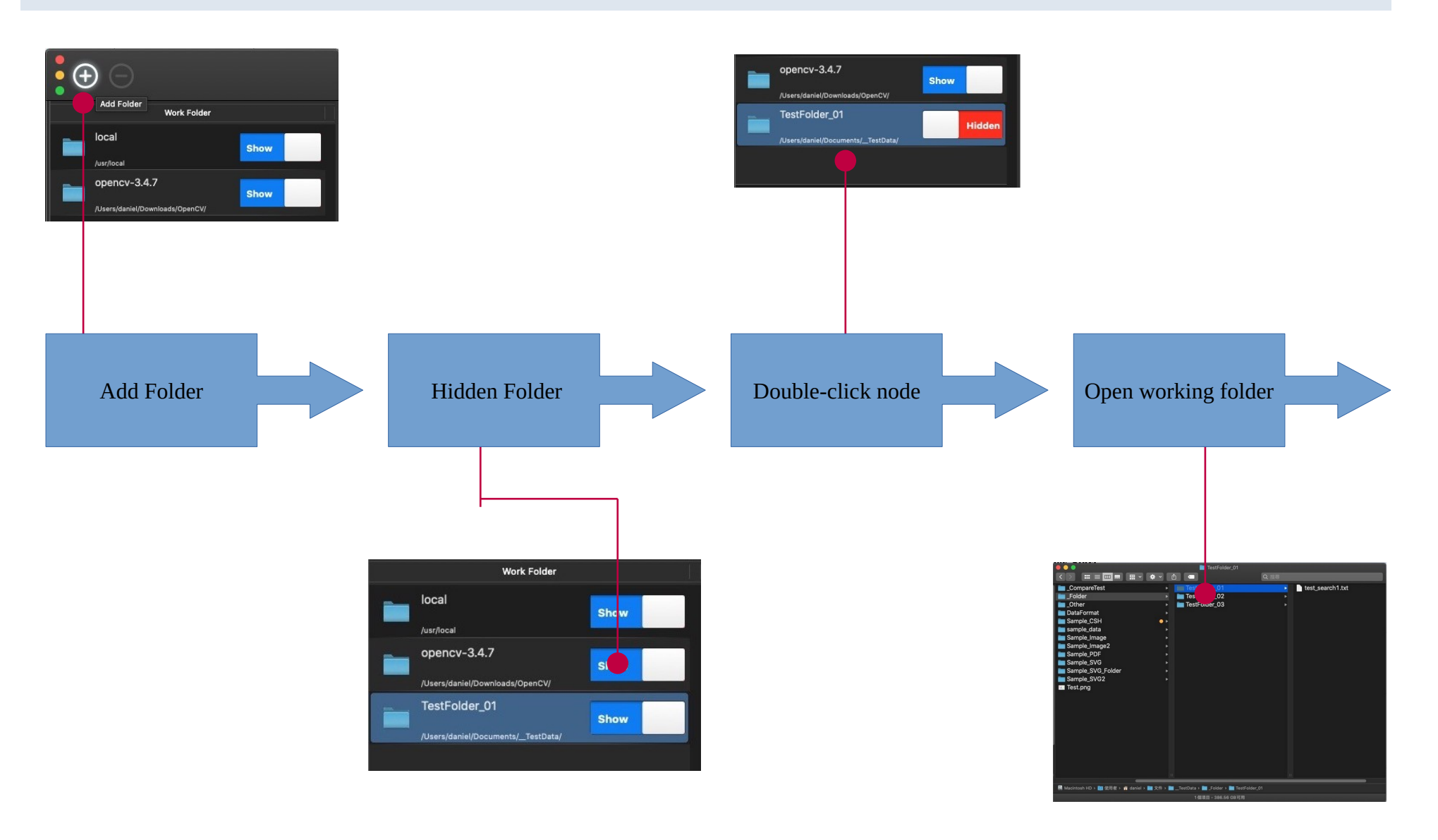

## **Startup Security Code**

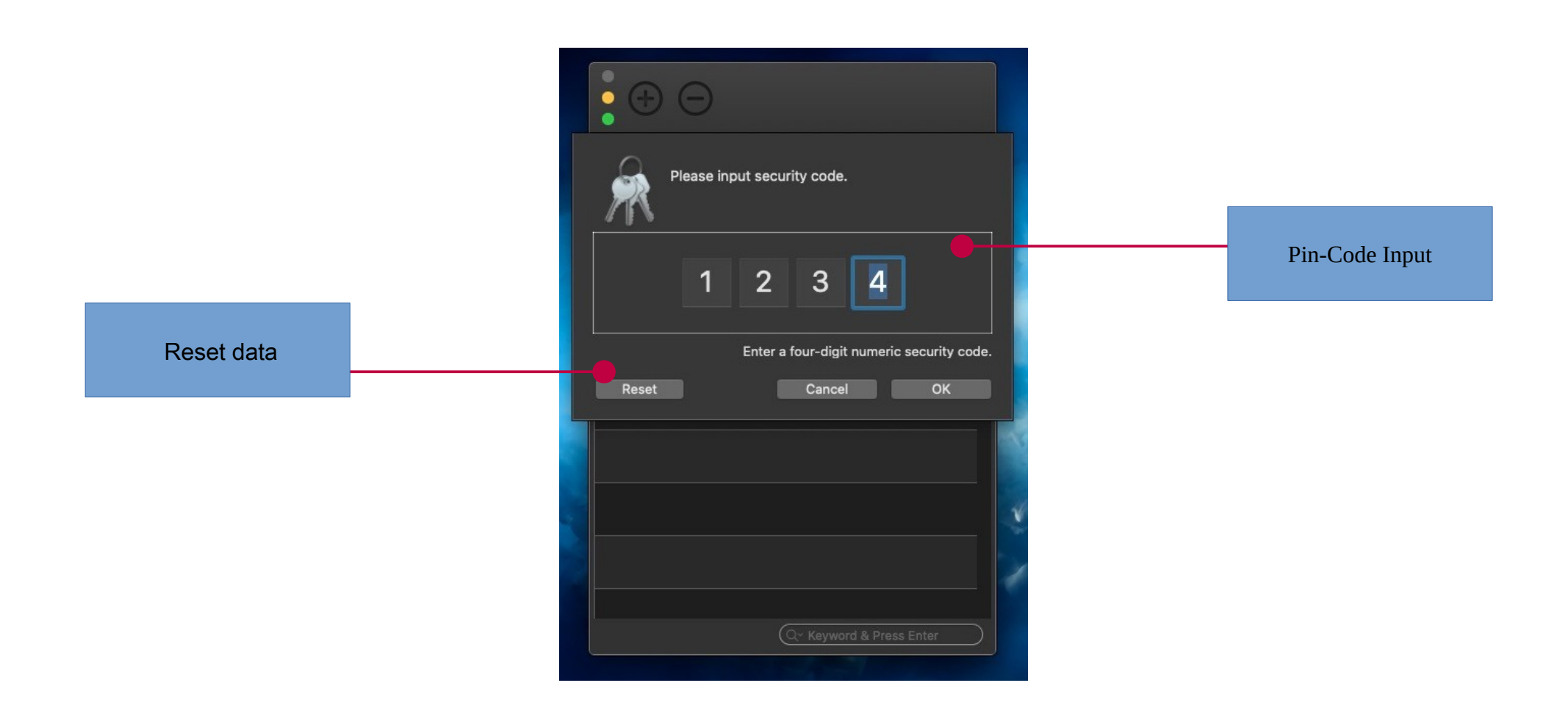

### **Suppress the Spotlight Search**

#### Convert to System Hidden Folder

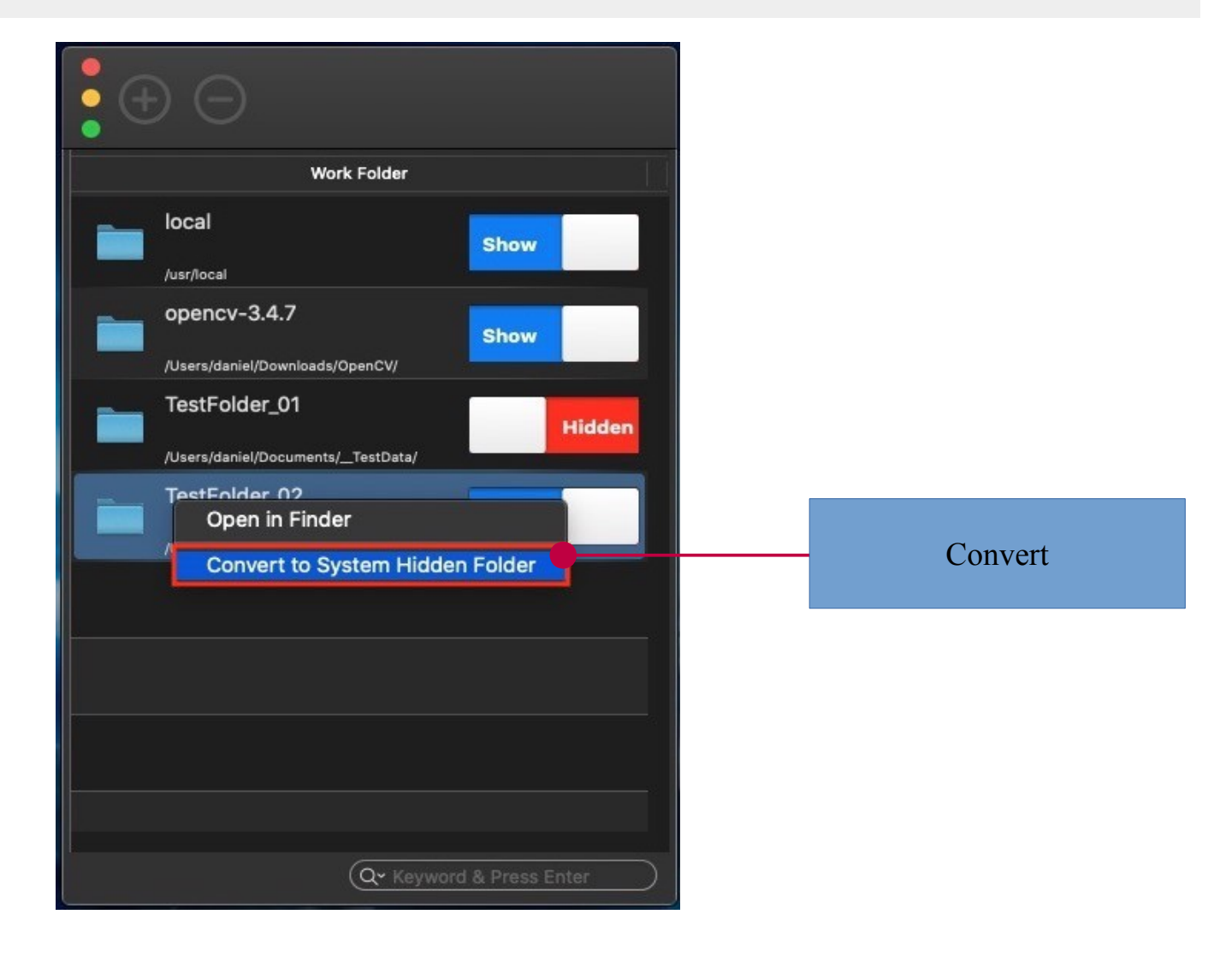

#### Update Parent Folder Authorization

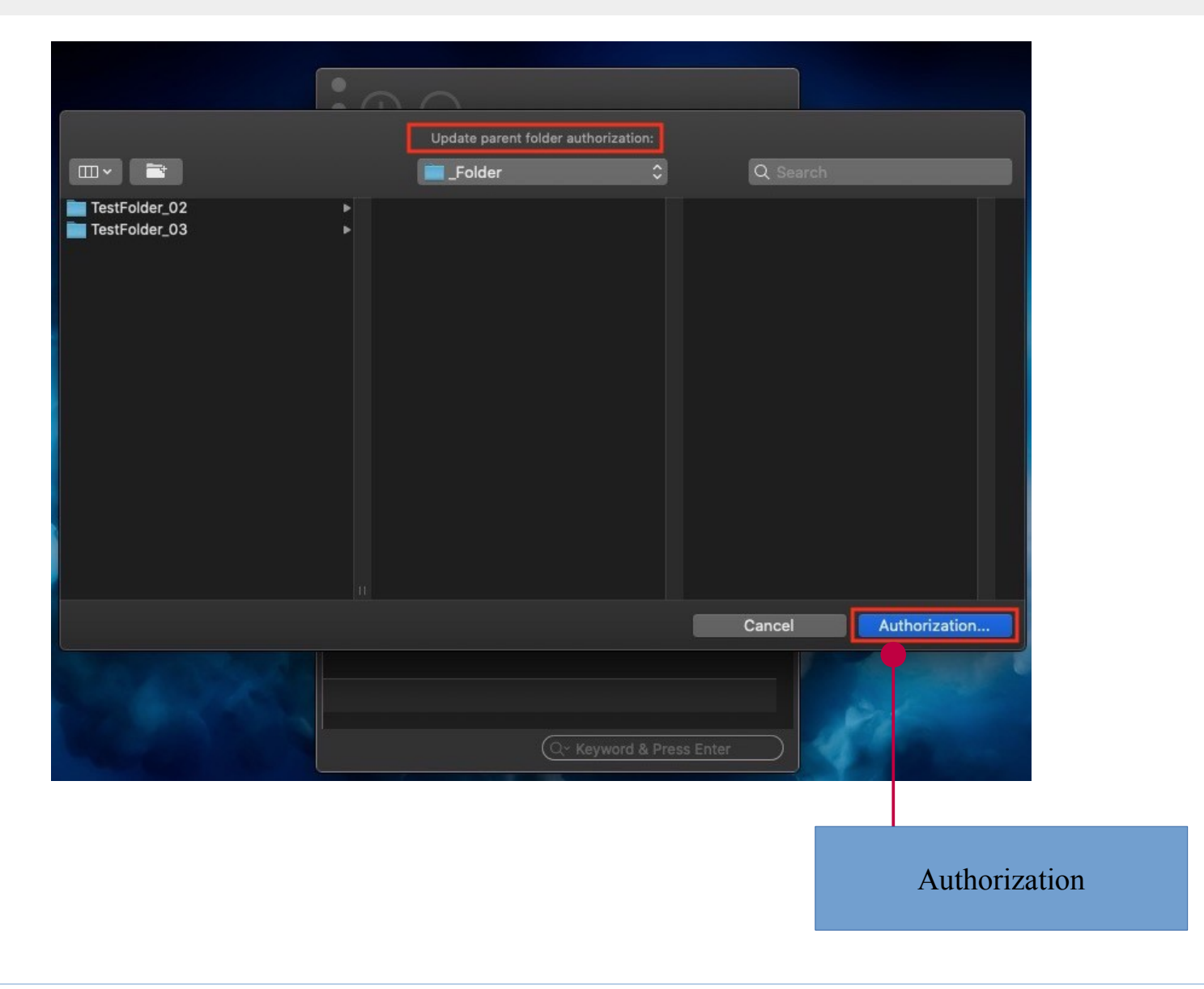

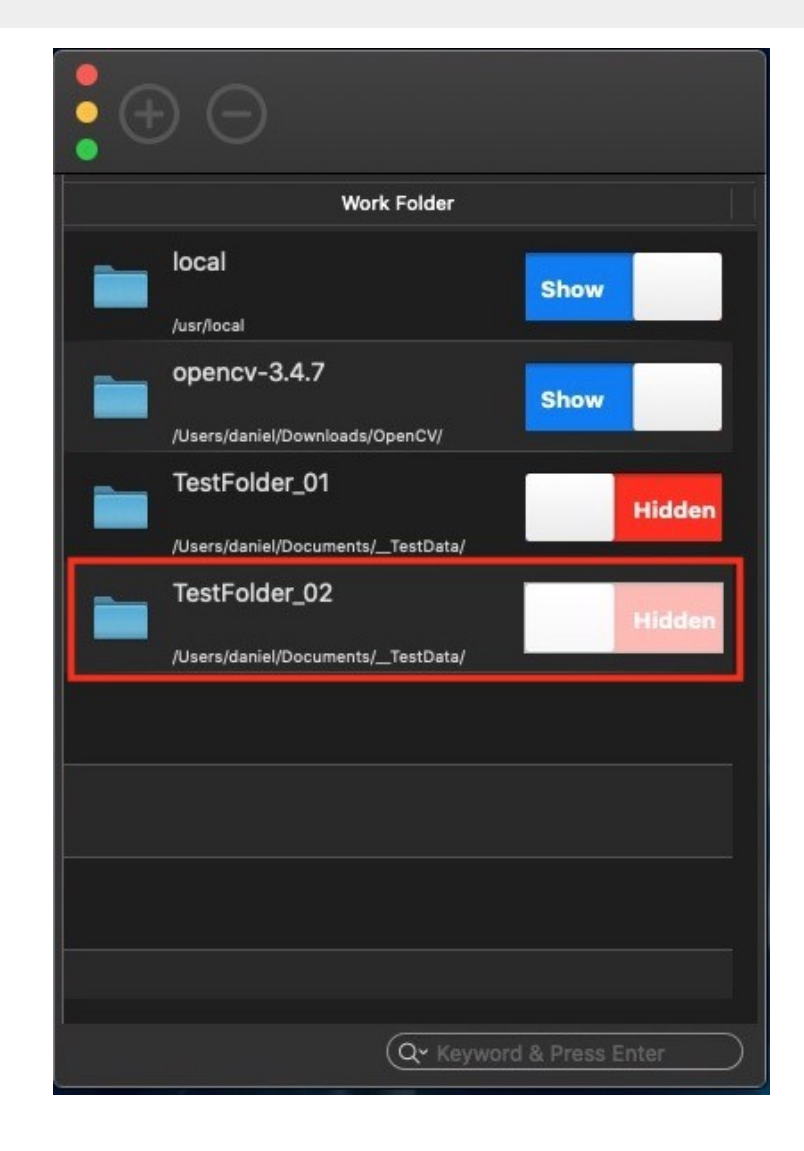

#### Search Test

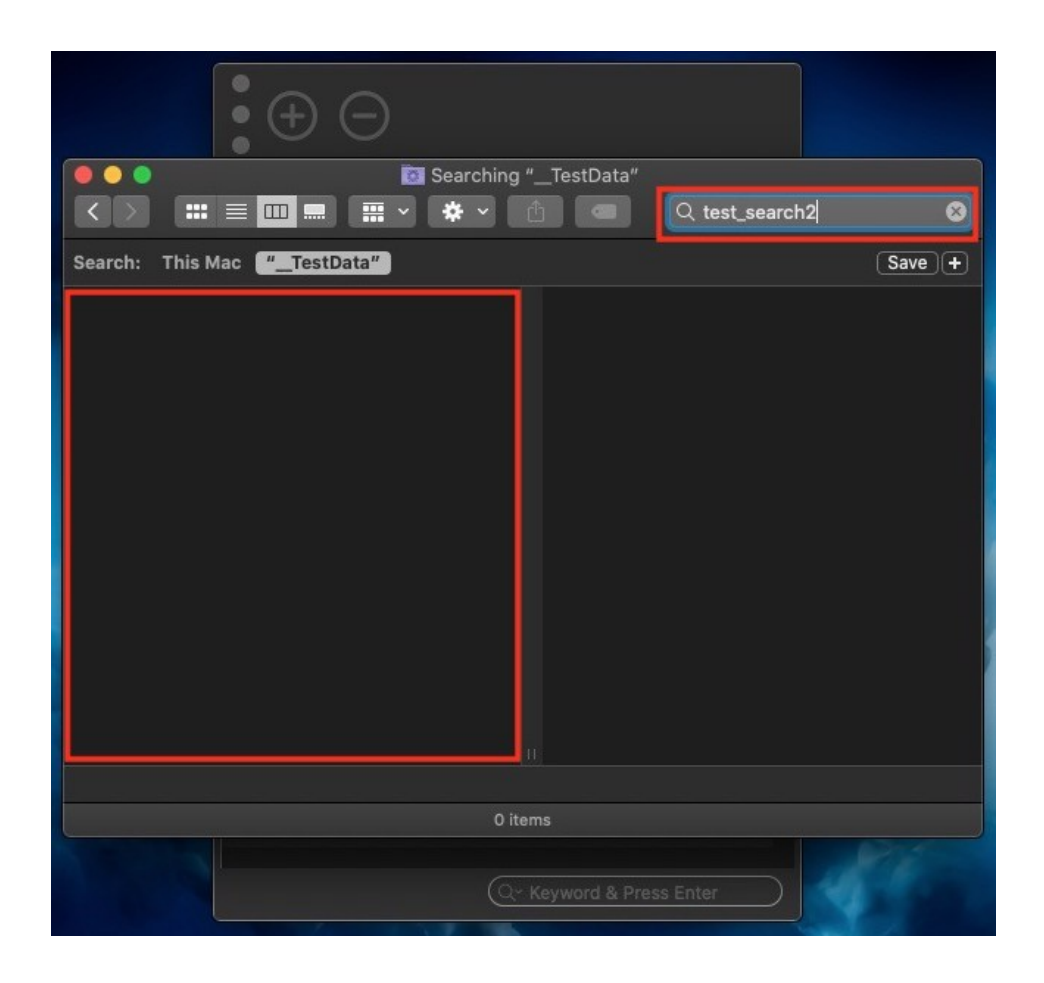

### **Convert to Base Folder**

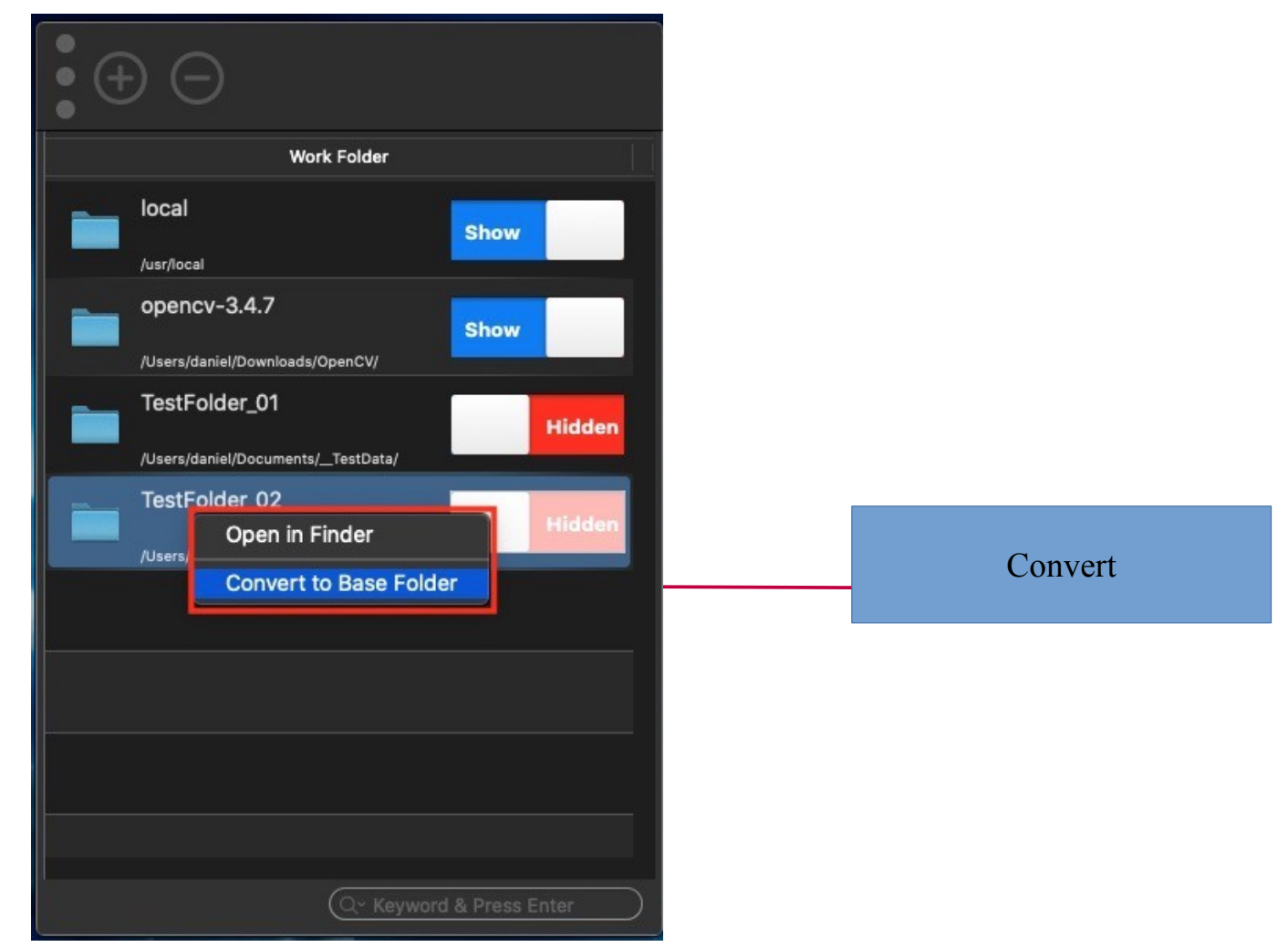

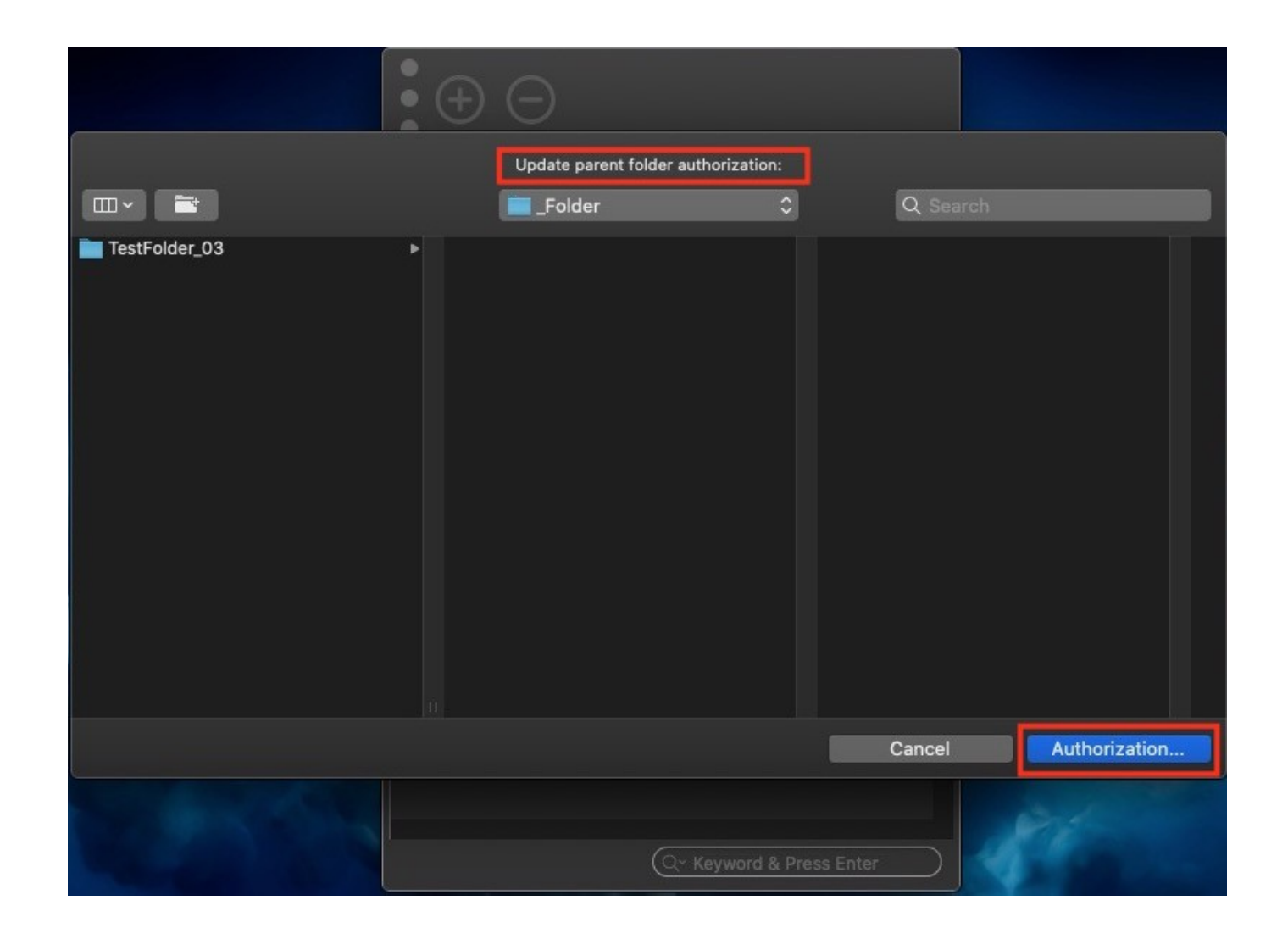

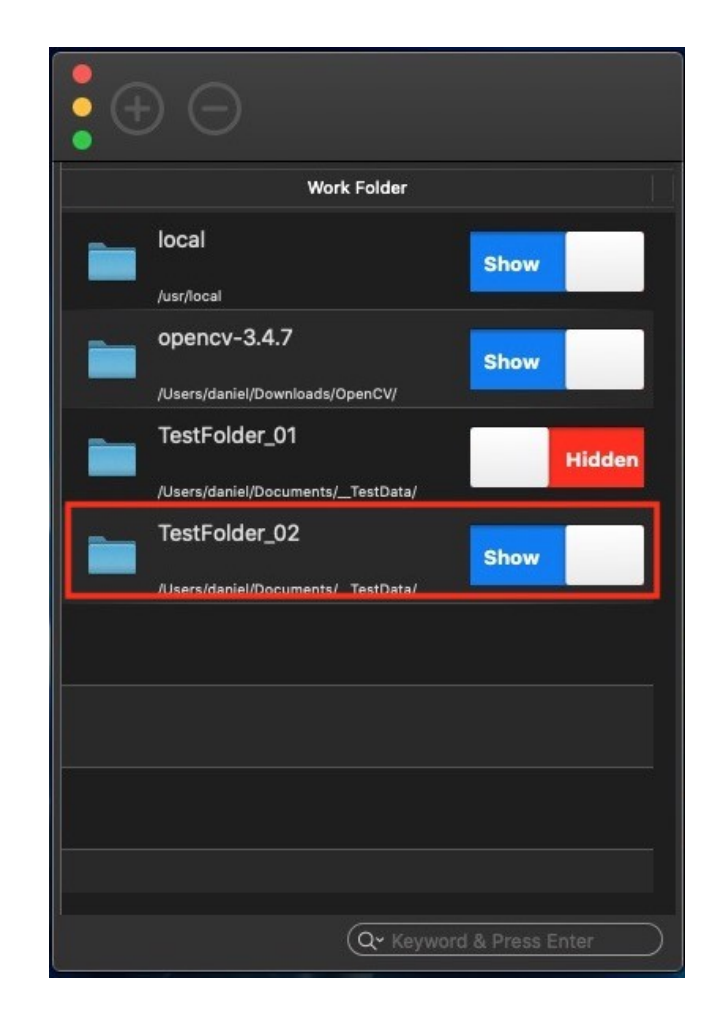

# **Mac OS X shows or hides hidden files**

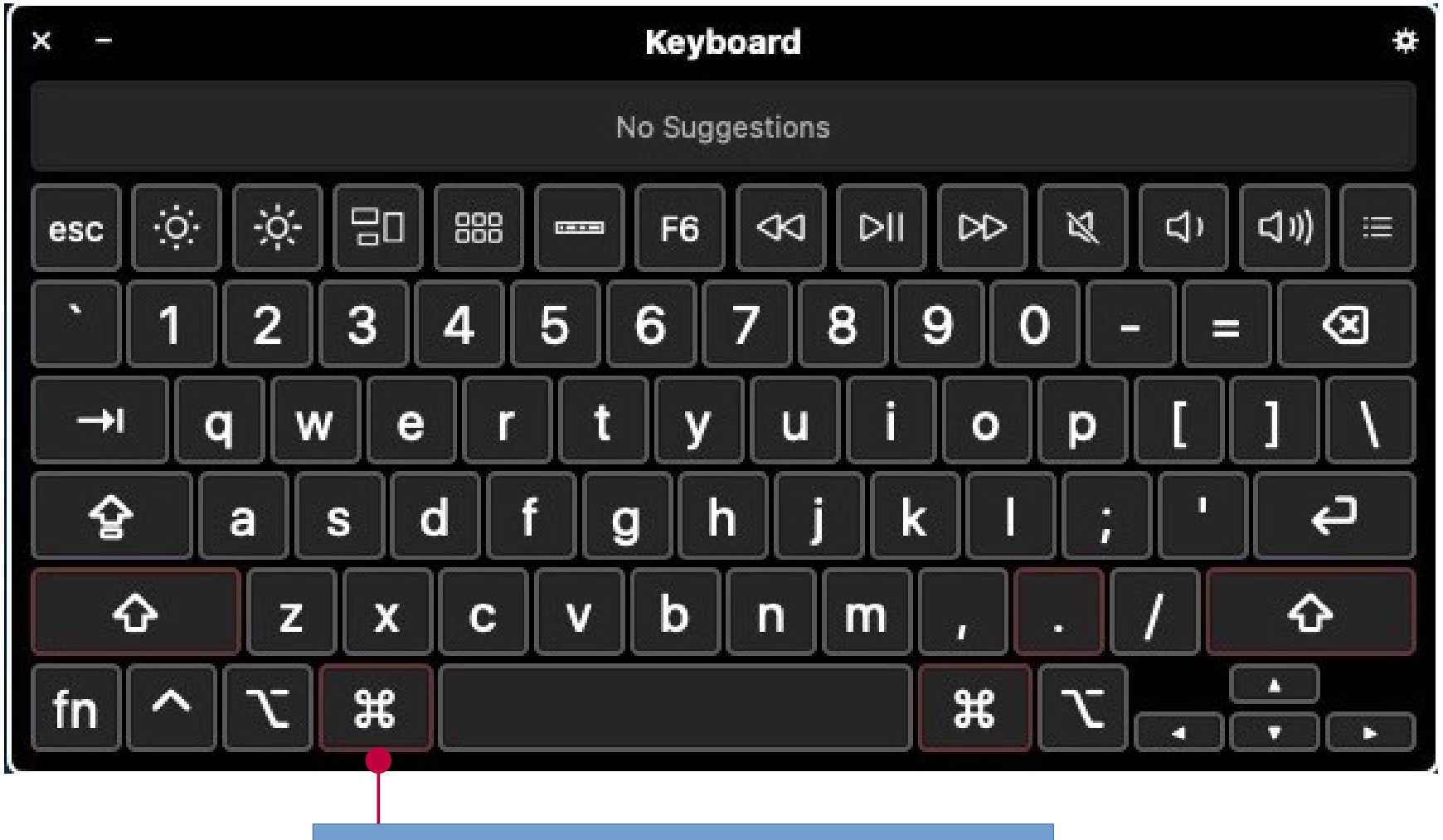

Finder : Command (or Cmd)  $\mathcal{H}$  + Shift  $\hat{\Omega}$  + "."